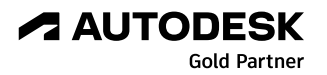

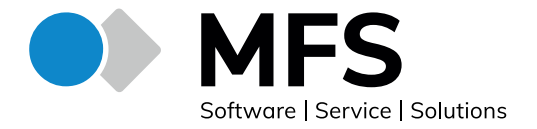

#### **Design of Experiments in Autodesk Moldflow / FACTSHEET**

# **Design of Experiments in Autodesk Moldflow**

# **Design of Experiments (DoE) – gezielt zu besseren Ergebnissen**

Produkte und Fertigungsprozesse werden ständig optimiert – sei es, um robuste Prozessparameter zu identifizieren, die Kosten zu senken oder die Entwicklungszeit zu verkürzen. Jede Neu- und Weiterentwicklung durchläuft dafür eine Vielzahl an Versuchen. Weil die Zusammenhänge in der Entwicklung, Fertigung und im Qualitätsmanagement dabei oft kompliziert und vielschichtig sind, sind gezielte Versuche notwendig.

## **Das Design of Experiments (DoE) hilft, mit möglichst wenigen Versuchen den Einfluss und die Wechselwirkung verschiedener Prozessgrößen auf Qualitätskriterien zu bestimmen.**

Wird ein Versuch bei nominell gleichen Bedingungen wiederholt, variieren die Ergebnisse oftmals trotzdem. Diese Streuung lässt sich auf zufällige Unterschiede beim Ausgangsmaterial, bei den Umgebungsbedingungen und bei der Messung selbst zurückführen.

## **Je kleiner die Unterschiede, die man erkennen möchte, desto größer ist der erforderliche Versuchsumfang.**

Soll bei mehreren Einflussfaktoren auf ein Produkt oder einen Fertigungsprozess die Größe des Einflusses ermittelt werden, sind mehrere Einzelversuche je Variante notwendig. Dafür gibt es zwei mögliche Methoden:

- ‣ Bei der **One-factor-at-a-time Methode** wird nur je eine Größe zeitgleich variiert. Damit ist die Ursache für die Veränderung eines Ergebnisses einer Variablen zuzuordnen.
- ‣ Beim **Design of Experiments (DoE)** wird ein gleichmäßig verteilter Versuchsplan aufgestellt. Bei dieser Methode werden mehrere Parameter zeitgleich verändert. Das hat den Vorteil, dass der Versuchsaufwand reduziert wird.

**Durch den Einsatz von DoE werden die gewünschten Informationen zur Produkt- oder Prozessoptimierung mit minimalem Zeit- und Kostenaufwand ermittelt.** 

## **Umsetzung in Autodesk Moldflow**

In Autodesk Moldflow kann das DoE an einem vorbereiteten Rechenlauf durchgeführt werden. Dafür wählen Sie unter 'Optimization Method' das 'Design of Experiments' aus. Jetzt kann die DoE Sequenz eingestellt werden. Dabei können Sie aus vier verschiedenen Optionen wählen:

- ‣ **One variable** untersucht den Einfluss einer Variablen auf ausgewählte Qualitätskriterien.
- ‣ **Variable Influences (Taguchi)** filtert aus einer Reihe von Parametern, welches den größten Einfluss auf die zu untersuchenden Qualitätskriterien hat.
- ‣ **Variable Responses (Face Centered Cubic)** ist die Bezeichnung für einen Versuchsplan, der dazu dient, herauszufinden, wie die Einflüsse der Parameter auf bestimmte Qualitätskriterien sind.
- ‣ **Variable Influences then Responses** kombiniert die Methoden , Variable Influences' und , Variable Responses'. Dabei werden zunächst die Variablen mit dem größten Einfluss auf die Qualitätskriterien ermittelt und anschließend für eine ausführliche Analyse weiterverwendet.

**Für das Aufsetzen eines DoE und die Auswertung benötigen Sie eine Moldflow Synergy Lizenz. Für die Berechnung selbst brauchen Sie eine Insight Premium Lizenz.** 

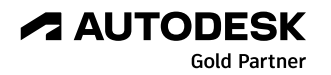

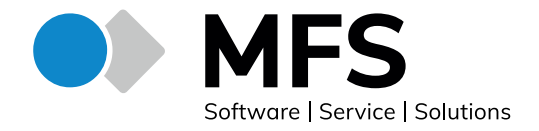

## **Design of Experiments in Autodesk Moldflow / FACTSHEET**

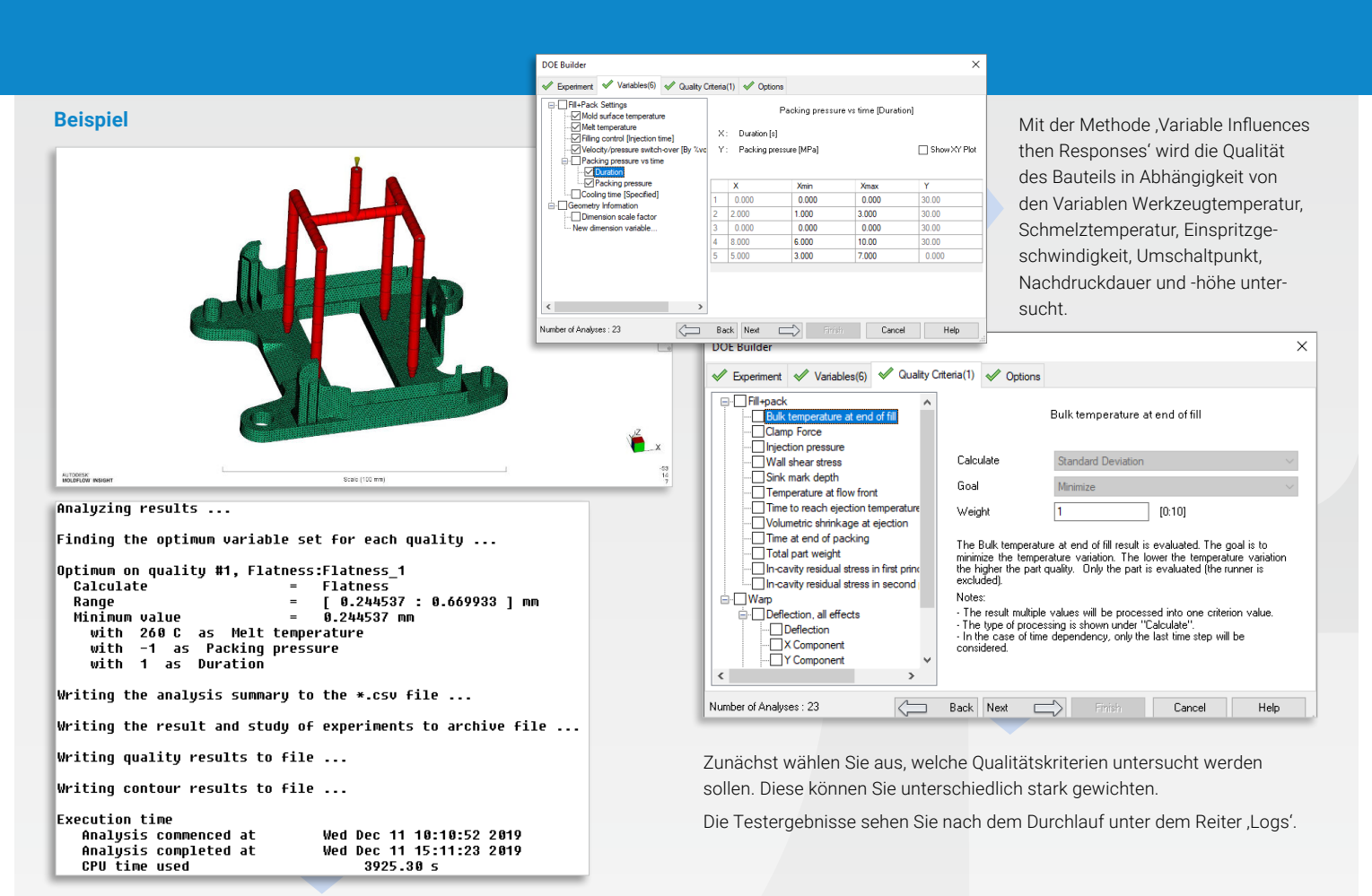

Hier finden sich zunächst die Ergebnisse der ,Variable Influences' Untersuchung – der in Prozent angegebene Einfluss der einzelnen Parameter auf die gewählten Qualitätskriterien. Die drei wichtigsten Parameter Schmelztemperatur, Nachdruckdauer und -höhe wurden anschließend im ,Variable Responses' Versuchsplan weiter untersucht. Hieraus lässt sich erkennen, welche Kombination zum besten Ergebnis führt.

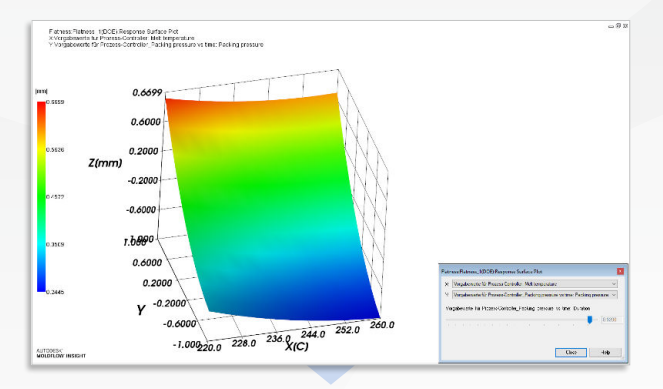

Autodesk Moldflow ermöglicht auch die graphische Ausgabe der Ergebnisse in einer Wirkungsfläche, die alle getesteten Kombinationen darstellt. Hier ist es möglich, die einzelnen Parameter händisch zu ändern, um die Auswirkungen auf die Qualitätskriterien in Echtzeit sehen zu können. Alle Varianten, die berechnet wurden, werden außerdem im, Results Comparison Explorer' in tabellarischer Form aufgelistet. Hier können Sie nach bestimmten Qualitätskriterien filtern oder sortieren und die bestmögliche Kombination für Ihr Bauteil ermitteln.

#### **Über MFS**

MFS ist der europaweit größte Reseller von Autodesk Moldflow, der marktführenden Software für Spritzgießsimulationen. Mit Experten, die über jeweils 10 bis 30 Jahre an Simulationserfahrung verfügen, bietet MFS qualitativ hochwertige Beratung, Schulung, Materialdaten und Support-Service für Moldflow.

Jedes Jahr organisiert der Autodesk Reseller das größte europäische Moldflow-Anwendertreffen.

Für mehr Informationen besuchen Sie: **[moldflow.eu >](https://www.moldflow.eu/)**

#### **MFS**

Robert-Bosch-Straße 7 64293 Darmstadt Tel. +49 (0) 6151 850 40 [kontakt@moldflow.eu >](mailto:kontakt%40moldflow.eu%20%3E?subject=Feedback%20MFS%20Whitepaper) [moldflow.eu >](https://www.moldflow.eu/)